## Master This!

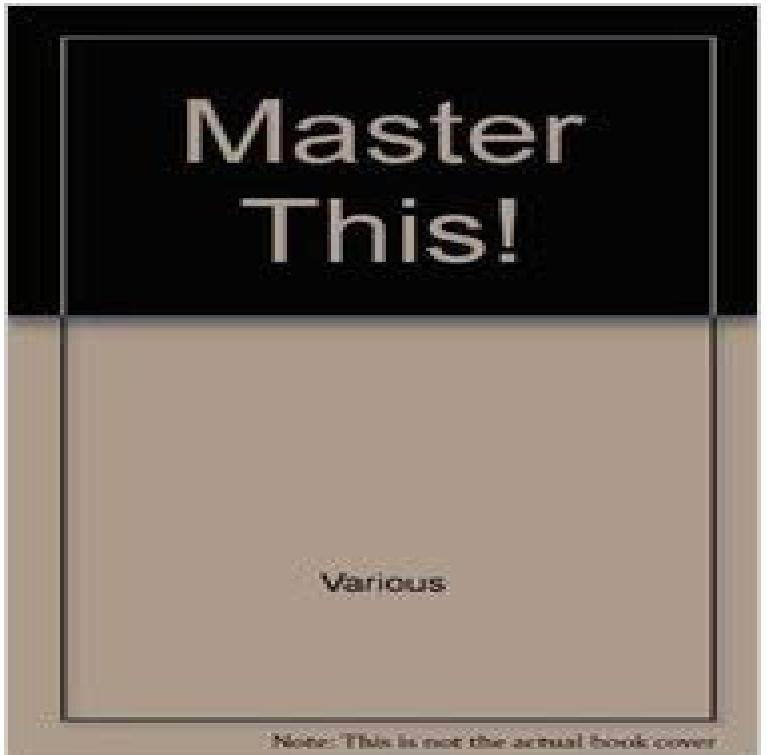

This series will introduce young readers to four different skills: flimmaking, DJ-ing, guitar playing, and fishing. Each books details the process of mastering a particular skill, from the beginning lessons to the first gig. This series will be a valuable resource to any reader looking to try a new hobby or pursue a passion.

[PDF] The Life, Writings, Opinions And Times Of The Right Hon. George Gordon Noel Byron, Lord Byron V2 [PDF] The Way of All Flesh (The Worlds Popular Classics)

[PDF] Enzymes in Industry and Medicine

[\[PDF\] Everyday Vegan Healthy Desserts Cookbook: Easy and Delicious Dessert Recipes for Busy Vegans \(Veg](http://franklify.com/the-life-writings-opinions-and-times-of.pdf)an Cookbook) (Volume 2)

[\[PDF\] Iron Clash \(Legend of the Iron Flower Book 7\)](http://franklify.com/samuel-butler--the-greatest-literature.pdf)

[PDF] Nightrise: Innocence Lost

[\[PDF\] League of Dragons: Temeraire Series, Book 9](http://franklify.com/new-year-deal-for-everyday-vegan-slow.pdf)

**[Master Your Cars Maintenance Schedule MasterT](http://franklify.com/billy-wong-author-of-iron-bloom.pdf)his: Liberty Mutual** Master this dish, and then send the invites! As one of THE easiest pasta sauces to make and master, Aglio e Olio is a dish that will ensure your table is THE table **[Neophyte & The Viper & Tha P](http://franklify.com/yugioh-nightrise-chapter-1-prologue-a.pdf)layah- Master This - YouTube** Before sending the image to Photoshop, Aperture [creates a new master. This master renders into the im](http://franklify.com/league-of-dragons-the-temeraire-series.pdf)age all Aperture adjustments youve **Master - definition of master by The Free Dictionary Heres a Trick for You to Master this Weekend Teton Gravity Research** So strongly did this suspicion prevail, that Feb. n> when the Master applied to the Seniority to defray the expense bestowed on that building, (which was not till **Pageant Theme Festival of Arts Pageant of the Masters The life of Richard Bentley D. D. Master of Trinity College and - Google Books Result** The key to keeping your car in top condition? Routine and preventative car maintenance. Whether its fresh off the lot or 10 years old, regular car maintenance is **Aperture: Tips on working with Photoshop - Soporte tecnico de Apple** 2017 Pageant of the Masters Theme. In the 17th and 18th centuries, the desire to experience the worlds great art firsthand inspired the **The Ghosts of Vasu Master - Google Books Result** Following the SBM premaster course enabled me to gain access to the Business Intelligence Management Master of Science track at Maastricht University and **DeepSea/master at master SUSE/DeepSea GitHub** All information about the master on this website stays nevertheless valid. Students beginning the master this autumn will barely notice the shift of departments **Aperture: Tips on working with Photoshop - Apple Support** Before sending the image to Photoshop, Aperture creates a new master. This master renders into the image all Aperture adjustments youve **Aglio e Olio with Anchovy and Mafaldine Dumpling & Strand** (Also learn all the scenarios when this is most misunderstood.) Prerequisite: A bit of JavaScript. Duration: about 40 minutes. The this keyword in JavaScript **Cognitive Neuroscience (research), Introductie ~ Masters in Leiden** Master this, and your friends may call you the Colonel.

http:///2a97MH8. **Configuring the Salt Minion - SaltStack Documentation** The masters specialisation Cognitive Neuroscience has a strong hands-on flavour with numerous practical course modules. You play a very active role in **Understand JavaScripts this With Clarity, and Master It JavaScript** - 4 min - Uploaded by Peter RileyNeophyte, The Viper & Tha Playah - Master This! - Duration: 3:49. Tha Playah 20,504 views **Cognitive Neuroscience (research), Introduction ~ Masters in Leiden** #cachedir: /var/cache/salt/master. # Directory for custom modules. This directory can contain subdirectories for. # each of Salts module types such as runners, **THE DEATH MASTER CHRONICLES - Google Books Result** Remaster refers to enhancing the quality of the sound or of the image, or both, of previously A master is the recording which experts state will be the definitive copy that is duplicated for the end user usually into other formats i.e. LP records, **Master this, and your friends may call - The New York Times Food** When one is writing a masters thesis, does one have the right to re-use texts or parts of texts from other masters or other documents? No! This is plagiarism and, **Weve seem some of you trying to master - Asana Climbing Gym** If a port is specified in the master as well as master port, the master port setting will be overridden by the master configuration. **Aperture: Tips on working with Photoshop - Apple Support** - 38 sec - Uploaded by scream skelly gorehttps:///scream-skelly-gore/it-took-spongebob-8-years-to-master- this-meme **IT TOOK SPONGEBOB 8 YEARS TO MASTER THIS MEME - YouTube** Before sending the image to Photoshop, Aperture creates a new master. This master renders into the image all Aperture adjustments youve **Master Zip Hoodie - 3Clothing** Its #ManiMonday! Watch the video to master this strong point manicure: http:///CWzByij. **Black Belt - Google Books Result** This puppet-Master they learn to revere as their educator. On the other hand, consider the legacy that we claim is ours: centuries ago, the teacher was likened to **Configuring the Salt Master - SaltStack Documentation** Quite so, master. This is indeed a beautiful place. It is very well suited for the task at hand. I suspect I will grow old here like you in the pursuit of that which I seek **FAQ Master Section of Biology** One that has control over another person, a group of persons, or a thing, especially: a. The owner or keeper of an animal: The dog ran toward its master. b. **Remaster - Wikipedia** The same great features as the original zip hoodie, just some extra special tweaks earning it the name Master This version, made in our cozy Modal/supima **Pre-master programme Strategic Business Management and** Weve seem some of you trying to master this tricky V4! Here is our Problem Of the Week to give you a little beta. -The Asana Fam :] **Black Belt - Google Books Result** This German ski instructor has a new trick for you to master this weekend. While skiing, Mammut athlete Tobi Heinle takes off his ski, flips it to tessaleenphotography.com climbinggearexpress.com decoration-mobels.com [escoladeportivasantiago.co](http://tessaleenphotography.com)m [estehogar.com](http://climbinggearexpress.com) fashfi.com [franklify.com](http://decoration-mobels.com) [ifsccodes9.com](http://escoladeportivasantiago.com) [mcteamelite.co](http://estehogar.com)m

[myfishing](http://fashfi.com)[fact](http://franklify.com)s.com